**Photoshop Typefaces Free Fonts | Type Of Fonts**

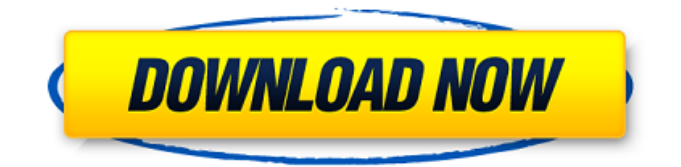

**Photoshop Fonts Pack Free Download Crack +**

## Chapter Review

**Photoshop Fonts Pack Free Download Keygen Full Version [Updated]**

Philosophy and Characteristics of Photoshop Photoshop is one of the most important products in the world of graphics and image editing software. It is designed to do more than just edit photos. It can also be used to create graphics and animations, fonts, logos, maps, and more. In addition, the program is also very versatile. It can be used to alter photos, edit graphics and designs, and be used in other projects. It is one of the most powerful image editors, and it is used by graphic designers, web designers, illustrators, and others. Working with Photoshop It is still used on a daily basis. With the help of the following information, you can use Photoshop and become more proficient. Customization Let's start by talking about the program's customization options. You can also change the skins, the search tool can be customized, the home screen can be configured, customizing the fonts, the brushes and filters can also be customized. You can even drag icons and tools to any

area of the screen and move them to a new location with the help of the contextual menu. The progress bar shows you the current status of your workflow in real time and the progress bar can be in any color you want. A smart window lets you perform several actions simultaneously. Merge images and path editing Adobe Photoshop has several features that are more advanced than the ones you would find in other tools. One of them is the realtime merging of multiple photos. This feature allows you to quickly combine several images into a single picture without spending hours in adjusting the brightness and contrast and other parameters. The fastest way to merge multiple images is to duplicate a single layer, move it into the proper position, and drag it into the other image. You can also use the smart objects tool to automate the process of image manipulation. This type of manipulation is not the most complex and timeconsuming, so you must be particularly careful. Merging images can be very effective when you have hundreds or thousands of images. Vector graphics Vector graphics are graphical objects that can be edited. They can be treated as points and lines. They can be resized, edited and positioned on the canvas with the help of layer and style settings. Clipping paths are used in order to isolate

vector graphics and make them easier to position on the canvas and show on 05a79cecff

**Photoshop Fonts Pack Free Download With License Key [Latest]**

Cytochrome P450 3A4 (CYP3A4) genetic polymorphisms and pharmacokinetics of danofloxacin in dogs. This study was designed to develop a validated assay and investigate the potential interaction of danofloxacin (DFX) with other drugs in the dog. Ten dogs were administered three sequential oral doses of DFX (5 mg/kg), and samples of plasma were collected at 0, 0.25, 0.5, 0.75, 1.0, 1.25, 1.5, 1.75, 2.0, 3.0, 4.0, 6.0, 8.0, 12.0 and 24 h post-dosing. In a second study, DFX was administered intravenously to five dogs in a doseescalation design at 4.7, 9.4 and 17.2 mg/kg. There was a good correlation ( $r2 = 0.88$ ) between the area under the concentration-time curve of DFX, determined after oral administration of DFX (mean  $+/-$  SD, 4.29  $+/-$  0.94 mg/h/L) and pharmacokinetic parameters determined after intravenous administration of DFX (mean +/- SD, 1.93 +/- 0.46 mg/h/L). The volume of distribution was 0.49 +/- 0.09 L/kg. The mean estimated clearance was  $0.011 +$ - 0.004 L/kg/h. The mean volume of the distribution at steady-state after intravenous administration of DFX was  $1.19 +/- 0.19$  L/kg, and the mean half-life of DFX was 0.67 +/- 0.10 h. Twenty-one

DFX-metabolising enzymatic polymorphisms were analysed. A high degree of polymorphism was demonstrated by the duplicate genotyping of the same dogs for 20 polymorphisms. None of the polymorphisms analysed showed significant influence on the pharmacokinetics of DFX. These data represent the first report on the pharmacokinetics of DFX in dogs.On Oct. 4, Tessa Thompson, an actress best known for playing fan-favorite characters like Daisy in HBO's "Westworld," and as comic book character Sif in "Thor: Ragnarok," released her first full-length documentary called "The Wicked + The Divine." Co-directed with filmmaker Daniel Whitworth, the ode to the creative fandom —

## **What's New In?**

\* \*\*Eraser\*\* The Eraser tool can be used to quickly remove a spot or an area of pixels. In addition, you can quickly erase an entire object. If you have used Photoshop with a tablet, you might recognize this as the eraser tool. \* \*\*Pencil\*\* This tool allows you to draw in Photoshop. It is similar to using a pencil to draw on a blank sheet of paper. \* \*\*Paths\*\* Paths allow you to

create a complex shape quickly. Once created, you can use it for many different effects. For example, you could use it as the fill for a pie wedge. This simple creation feature is very powerful. Let's look at how to use it to create a pie wedge. 1. \*\*Open a new document and create a new, 600 x 400-pixel image\*\*. For the sake of this example, create a photo that shows an angle of a pie wedge. 2. \*\*Choose Create\*\*  $\Rightarrow$  \*\*Paths\*\*. The pen tool immediately turns into a pencil. Photoshop asks you to select the objects you'd like to add a path to. 3. \*\*Click the wedge of pie\*\*. It becomes selected, and a small box shows around it. 4. \*\* Click anywhere on the new canvas to exit the path selection\*\*. As long as you're on the canvas, you can draw on the image with the Pen tool. You don't need to worry about the box around the wedge of pie, because it won't appear unless you go outside the box. 5. \*\*Draw a quick line to the edge of the canvas to create the wedge shape\*\*. You can now see the shape of the wedge. 6. \*\*Using the same line you created at the beginning, move the line up and to the left until it intersects the image\*\*. At this point, you can start filling the shape. 7. \*\*To add a stroke, click inside the shape, and then click the stroke icon\*\*. You see an extra set of options, including the color of the stroke. By

default, the stroke is filled with black. 8. \*\*Click the color box and pick one of the other colors\*\*. A color bar appears, letting you choose a color. You can also

**System Requirements For Photoshop Fonts Pack Free Download:**

When you download this mod, you are making a complete copy of the main mod. Any changes made to your copy will also affect the original mod. So make sure you don't mess up your original mod. Installation: This mod does not have any required DLC. Simply install the mod with NMM. Do not install a version from the 'official' website. You won't get all the updates. Don't apply the mod until you have finished the main mod. How to: This mod changes the 'Imm

## Related links:

<https://ourlittlelab.com/photoshop-cs6-2019-crack-v1-0-16-0-android-x86/> <https://www.yapidurealestate.com/26150-2/> <http://www.hva-concept.com/free-photoshop-lens-flares/> <https://kuudle.com/adobe-photoshop-cs3-portable-32-64bit-download/> <https://buycoffeemugs.com/manga-cartoon-design-patterns/> <http://it-labx.ru/?p=52343> <http://saddlebrand.com/?p=35375> <https://emiratesoptical.net/download-new-adobe-photoshop-cs6-active-switcheroo/> <http://liveitstokedapparel.com/free-photoshop-vector-shapes/> <https://nameme.ie/how-to-change-photoshop-settings-language/> <https://www.mil-spec-industries.com/system/files/webform/elminest969.pdf> <https://arlingtonliquorpackagestore.com/photoshoep-opix-6-0-2259-free-editor-for-android/> <http://dponewsbd.com/?p=13014> <http://jameschangcpa.com/advert/adobe-photoshop-cs6-tutorial-yanckidea-com-br/> <https://www.beaches-lakesides.com/realestate/adobe-photoshop-2016-business-free-download-101/> <https://www.cameraitacina.com/en/system/files/webform/feedback/microsoft-photoshop-download-free.pdf> <http://mikunioz.com/wp-content/uploads/2022/07/chryral.pdf> <https://www.raven-guard.info/mac-photoshop-registration-how-to-download-photoshop/> <https://innovacioncosmetica.com/adobe-photoshop-cc-2014-runtime-with-serial-key/> <https://shwethirikhit.com/2022/07/01/portraiture-plugin-for-photoshop-ccb1-5-free/>